**EPSON** 

## Type-PA

C79199010

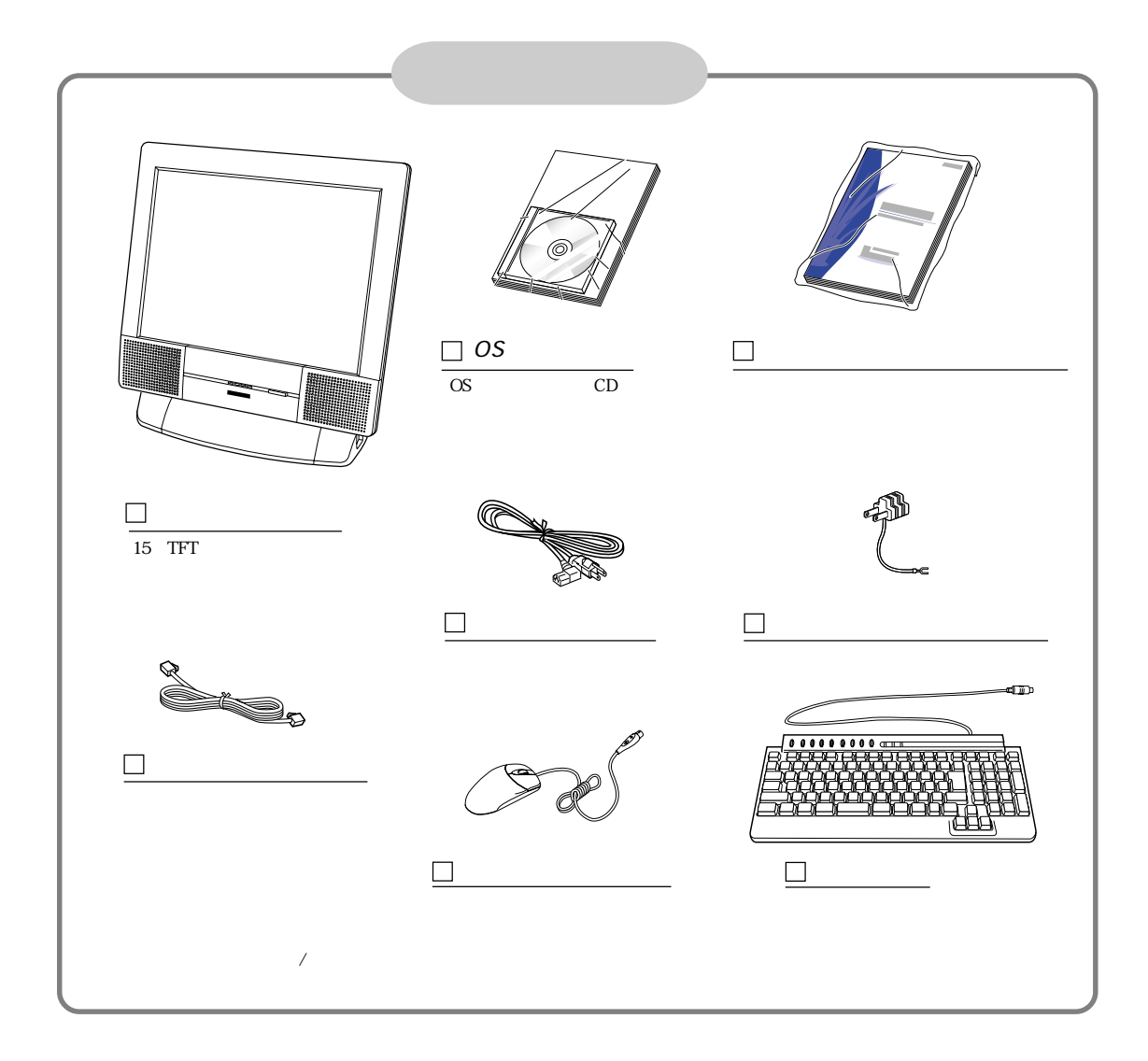

CD-R/RW | DVD-ROM  $\Box$  DVD  $\Box$   $\Box$  DVD CD-ROM1 (CD-ROM1 □取扱説明書 □取扱説明書 □つき □き □き □き □き □き □き □き □き Office 2000 Personal

Office 2000 Personal

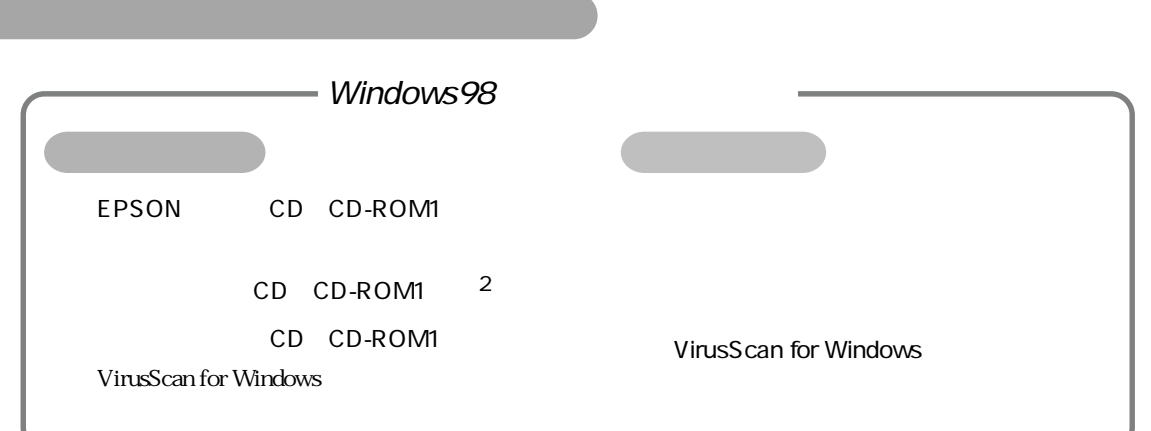

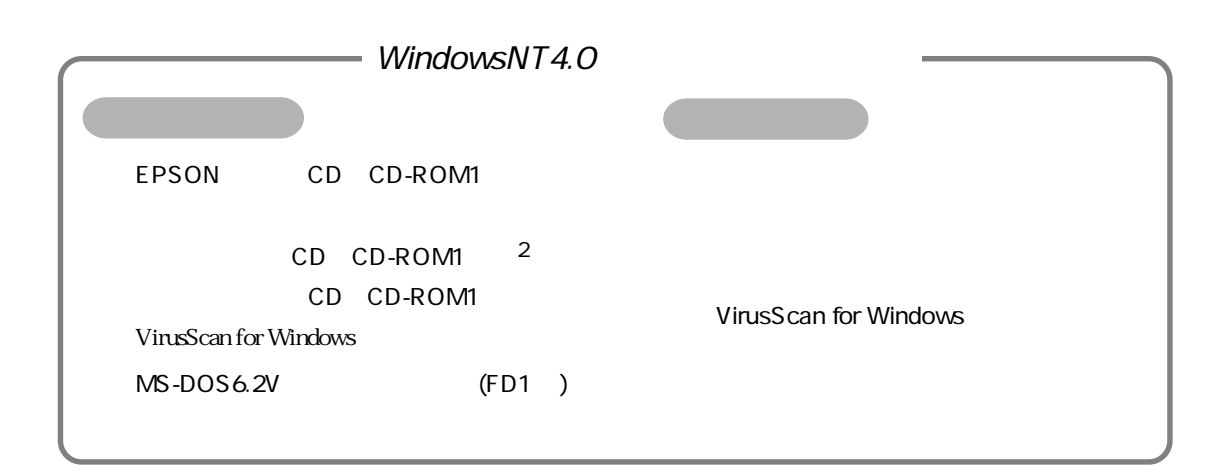

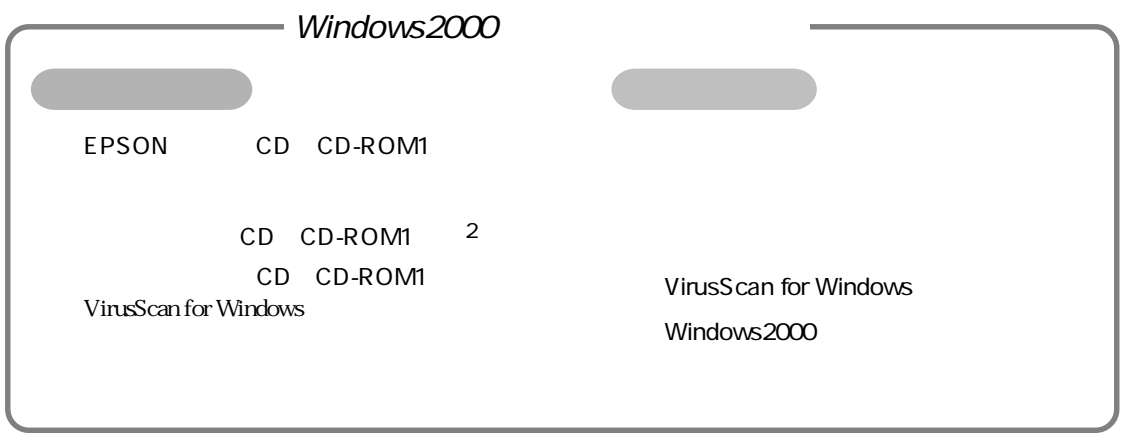

\*1 EPSON CD<br>
Windows

 $N$ indows  $N$ indows  $\sim$ 

 $2$ 

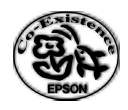